# **Political Methodology II Section: Difference in Differences**

Apoorva Lal February 12, 2022

Stanford University

# **Roadmap**

SOO Loose-ends

Difference-in-differences

General Exam Advice

Generalising to multiple time periods: Fixed Effects

Synthetic Control Methods

# **Roadmap**

#### SOO Loose-ends

Difference-in-differences

General Exam Advice

Generalising to multiple time periods: Fixed Effects

Synthetic Control Methods

 $\mathbb{E}[Y_i|D_i, X_i] = \alpha + X_i^T \beta + \delta_R D_i$ 

where  $X_i$  is a vector of covariates and  $D_i$  is the treatment indicator.

$$
\mathbb{E}[Y_i|D_i, X_i] = \alpha + X_i^T \beta + \delta_R D_i
$$

$$
\delta_R = \frac{Cov(\tilde{D}_i, Y_i)}{Var(\tilde{D}_i)}
$$

$$
\mathbb{E}[Y_i|D_i, X_i] = \alpha + X_i^T \beta + \delta_R D_i
$$

$$
\delta_R = \frac{Cov(\tilde{D}_i, Y_i)}{Var(\tilde{D}_i)} = \frac{\mathbb{E}[(D_i - \mathbb{E}[D_i|X_i])Y_i]}{\mathbb{E}[(D_i - \mathbb{E}[D_i|X_i])^2]}
$$

$$
\mathbb{E}[Y_i|D_i, X_i] = \alpha + X_i^T \beta + \delta_R D_i
$$

$$
\delta_R = \frac{Cov(\tilde{D}_i, Y_i)}{Var(\tilde{D}_i)} = \frac{\mathbb{E}[(D_i - \mathbb{E}[D_i|X_i])Y_i]}{\mathbb{E}[(D_i - \mathbb{E}[D_i|X_i])^2]} = \frac{\mathbb{E}[(D_i - \mathbb{E}[D_i|X_i])Y_i]}{\mathbb{E}[\mathbb{E}[(D_i - \mathbb{E}[D_i|X_i])^2|X_i]]}
$$

$$
\mathbb{E}[Y_i|D_i, X_i] = \alpha + X_i^T \beta + \delta_R D_i
$$

$$
\delta_R = \frac{Cov(\tilde{D}_i, Y_i)}{Var(\tilde{D}_i)} = \frac{\mathbb{E}[(D_i - \mathbb{E}[D_i|X_i])Y_i]}{\mathbb{E}[(D_i - \mathbb{E}[D_i|X_i])^2]} = \frac{\mathbb{E}[(D_i - \mathbb{E}[D_i|X_i])Y_i]}{\mathbb{E}[\mathbb{E}[(D_i - \mathbb{E}[D_i|X_i])^2|X_i]]}
$$
  
= 
$$
\frac{\mathbb{E}[(D_i - \mathbb{E}[D_i|X])Y_i]}{\mathbb{E}[Var[D_i|X]]}
$$

$$
\mathbb{E}[Y_i|D_i, X_i] = \alpha + X_i^T \beta + \delta_R D_i
$$

$$
\delta_R = \frac{Cov(\tilde{D}_i, Y_i)}{Var(\tilde{D}_i)} = \frac{\mathbb{E}[(D_i - \mathbb{E}[D_i|X_i])Y_i]}{\mathbb{E}[(D_i - \mathbb{E}[D_i|X_i])^2]} = \frac{\mathbb{E}[(D_i - \mathbb{E}[D_i|X_i])Y_i]}{\mathbb{E}[\mathbb{E}[(D_i - \mathbb{E}[D_i|X_i])^2|X_i]]}
$$

$$
= \frac{\mathbb{E}[(D_i - \mathbb{E}[D_i|X])Y_i]}{\mathbb{E}[Var[D_i|X]]} = \frac{\mathbb{E}[(D_i - \mathbb{E}[D_i|X])Y_i]}{\mathbb{E}[\mathbb{E}[D_i|X_i](1 - \mathbb{E}[D_i|X_i])]}
$$

Now let's substitute in the definition of the propensity score function,  $p(X_i) = \mathbb{E}[D_i | X_i].$ 

$$
\delta_R = \frac{\mathbb{E}[(D_i - \mathbb{E}[D_i|X])Y_i]}{\mathbb{E}[\mathbb{E}[D_i|X_i](1 - \mathbb{E}[D_i|X_i]])} = \frac{\mathbb{E}[(D_i - p(X_i))Y_i]}{\mathbb{E}[p(X_i)(1 - p(X_i))]}
$$

Now let's substitute in the definition of the propensity score function,  $p(X_i) = \mathbb{E}[D_i | X_i].$ 

$$
\delta_R = \frac{\mathbb{E}[(D_i - \mathbb{E}[D_i|X])Y_i]}{\mathbb{E}[\mathbb{E}[D_i|X_i](1 - \mathbb{E}[D_i|X_i]])} = \frac{\mathbb{E}[(D_i - p(X_i))Y_i]}{\mathbb{E}[p(X_i)(1 - p(X_i))]}
$$

We can see that this estimand is equal to the weighted propensity score estimand:

$$
\delta_R = \mathbb{E}\Big[\frac{p(X_i)(1 - p(X_i))}{\mathbb{E}[p(X_i)(1 - p(X_i))]} \Big(\frac{Y_i D_i}{p(X_i)} - \frac{Y_i(1 - D_i)}{1 - p(X_i)}\Big)\Big]
$$

where  $\frac{p(X_i)(1-p(X_i))}{\mathbb{E}[p(X_i)(1-p(X_i))]}$  is the weight for observations with covariates  $X_i$ .

Now let's substitute in the definition of the propensity score function,  $p(X_i) = \mathbb{E}[D_i | X_i].$ 

$$
\delta_R = \frac{\mathbb{E}[(D_i - \mathbb{E}[D_i|X])Y_i]}{\mathbb{E}[\mathbb{E}[D_i|X_i](1 - \mathbb{E}[D_i|X_i])] } = \frac{\mathbb{E}[(D_i - p(X_i))Y_i]}{\mathbb{E}[p(X_i)(1 - p(X_i))]}
$$

We can see that this estimand is equal to the weighted propensity score estimand:

$$
\delta_R = \mathbb{E}\Big[\frac{p(X_i)(1-p(X_i))}{\mathbb{E}[p(X_i)(1-p(X_i))]} \Big(\frac{Y_i D_i}{p(X_i)} - \frac{Y_i(1-D_i)}{1-p(X_i)}\Big)\Big]
$$

where  $\frac{p(X_i)(1-p(X_i))}{\mathbb{E}[p(X_i)(1-p(X_i))]}$  is the weight for observations with covariates  $X_i$ . Compare this to the unweighted propensity score estimand:

$$
\delta_{ATE} = \mathbb{E}\Big[\frac{Y_i D_i}{p(X_i)} - \frac{Y_i(1 - D_i)}{1 - p(X_i)}\Big]
$$

When will these two coincide?

Now let's substitute in the definition of the propensity score function,  $p(X_i) = \mathbb{E}[D_i | X_i].$ 

$$
\delta_R = \frac{\mathbb{E}[(D_i - \mathbb{E}[D_i|X])Y_i]}{\mathbb{E}[\mathbb{E}[D_i|X_i](1 - \mathbb{E}[D_i|X_i])] } = \frac{\mathbb{E}[(D_i - p(X_i))Y_i]}{\mathbb{E}[p(X_i)(1 - p(X_i))]}
$$

We can see that this estimand is equal to the weighted propensity score estimand:

$$
\delta_R = \mathbb{E}\Big[\frac{p(X_i)(1-p(X_i))}{\mathbb{E}[p(X_i)(1-p(X_i))]} \Big(\frac{Y_i D_i}{p(X_i)} - \frac{Y_i(1-D_i)}{1-p(X_i)}\Big)\Big]
$$

where  $\frac{p(X_i)(1-p(X_i))}{\mathbb{E}[p(X_i)(1-p(X_i))]}$  is the weight for observations with covariates  $X_i$ . Compare this to the unweighted propensity score estimand:

$$
\delta_{ATE} = \mathbb{E}\Big[\frac{Y_i D_i}{p(X_i)} - \frac{Y_i(1 - D_i)}{1 - p(X_i)}\Big]
$$

When will these two coincide? Constant treatment effects across strata of *X<sup>i</sup>* .

Now let's substitute in the definition of the propensity score function,  $p(X_i) = \mathbb{E}[D_i | X_i].$ 

$$
\delta_R = \frac{\mathbb{E}[(D_i - \mathbb{E}[D_i|X])Y_i]}{\mathbb{E}[\mathbb{E}[D_i|X_i](1 - \mathbb{E}[D_i|X_i])] } = \frac{\mathbb{E}[(D_i - p(X_i))Y_i]}{\mathbb{E}[p(X_i)(1 - p(X_i))]}
$$

We can see that this estimand is equal to the weighted propensity score estimand:

$$
\delta_R = \mathbb{E}\Big[\frac{p(X_i)(1 - p(X_i))}{\mathbb{E}[p(X_i)(1 - p(X_i))]} \Big(\frac{Y_i D_i}{p(X_i)} - \frac{Y_i(1 - D_i)}{1 - p(X_i)}\Big)\Big]
$$

where  $\frac{p(X_i)(1-p(X_i))}{\mathbb{E}[p(X_i)(1-p(X_i))]}$  is the weight for observations with covariates  $X_i$ . Compare this to the unweighted propensity score estimand:

$$
\delta_{ATE} = \mathbb{E}\Big[\frac{Y_i D_i}{p(X_i)} - \frac{Y_i(1 - D_i)}{1 - p(X_i)}\Big]
$$

When will these two coincide? Constant treatment effects across strata of *X<sup>i</sup>* . Otherwise, OLS does not estimate ATE/ATT.

### **OLS with heterogeneous treatment effects**

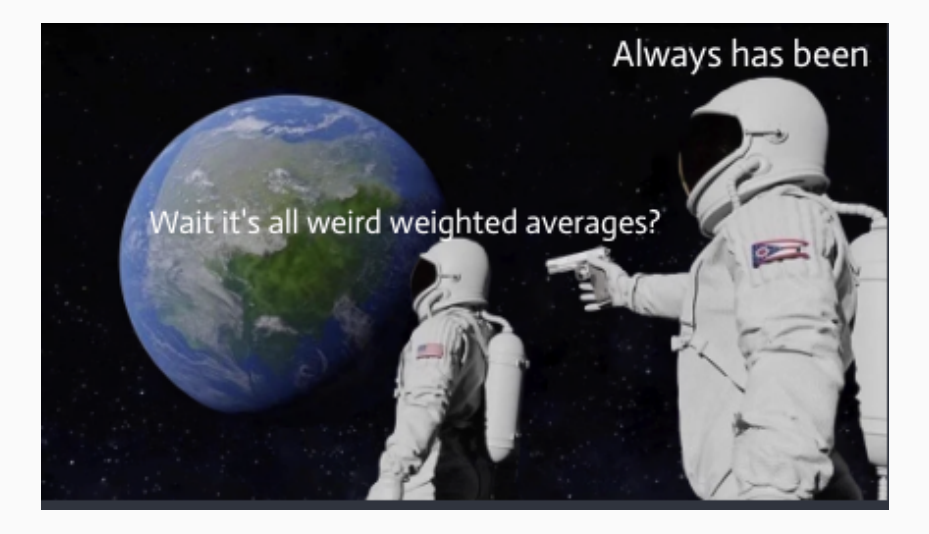

In this case your estimat**or** is picking your estim**and**. <sup>6</sup>

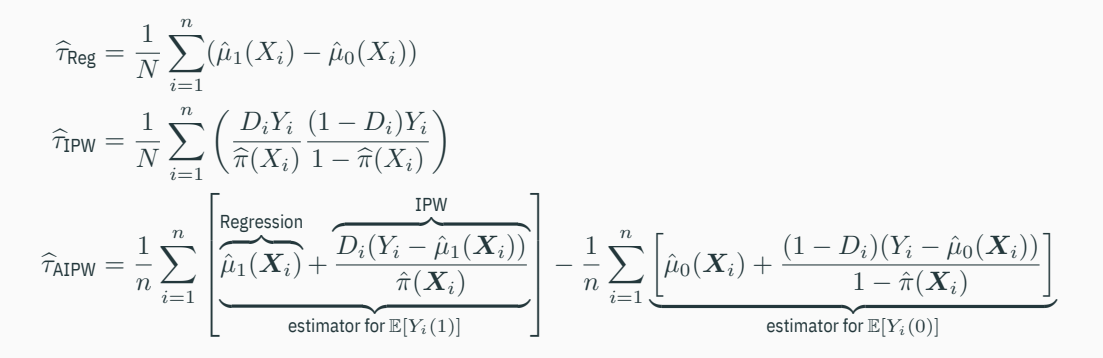

Fit  $\widehat{\mu}$ ,  $\widehat{\pi}$  using learner of choice.

# **Roadmap**

SOO Loose-ends

Difference-in-differences

General Exam Advice

Generalising to multiple time periods: Fixed Effects

Synthetic Control Methods

## **DiD: Two Groups and Two Periods**

Denote potential outcomes  $Y_{(d)}(t)$  for  $d \in \{0, 1\}$ ,  $t \in \{0, 1\}$ 

**Estimand (ATT in the 2nd period)**

 $\tau_{ATT} = E[Y_1(1) - Y_0(1)|D = 1]$ 

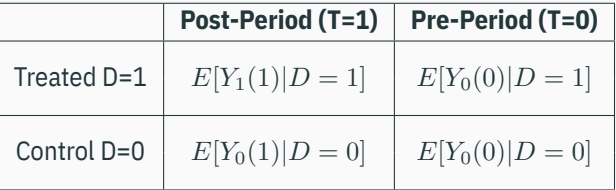

#### **Problem**

*Missing potential outcome:*  $E[Y_0(1)|D = 1]$ *, ie. what is the average post-period outcome for the treated in the absence of the treatment?*

**Identification Assumption (parallel trends)**

 $E[Y_0(1) - Y_0(0)|D = 1] = E[Y_0(1) - Y_0(0)|D = 0]$ 

**Identification Result**

Given parallel trends the ATT is identified as:

$$
E[Y_1(1) - Y_0(1)|D = 1] = \left\{ E[Y(1)|D = 1] - E[Y(1)|D = 0] \right\}
$$
  
- 
$$
\left\{ E[Y(0)|D = 1] - E[Y(0)|D = 0] \right\}
$$

Implicit functional form assumption: Parallel trends in levels  $\neq$  Parallel trends in logs (growth rates). (cf Jensen's Inequality)

### **Non-parametric Identification with Difference-in-Differences**

Start with the estimand we want:

$$
\tau_{ATT} = E[Y_1(1)|D = 1] - E[Y_0(1)|D = 1]
$$

What is the missing data here?

#### **Non-parametric Identification with Difference-in-Differences**

Start with the estimand we want:

 $\tau_{ATT} = E[Y_1(1)|D=1] - E[Y_0(1)|D=1]$ 

What is the missing data here? The missing data is  $E[Y_0(1)|D = 1]$  (the control counterfactual in the post-period for the treated group). To obtain an estimate of this, we assume parallel trends:

$$
E[Y_0(1) - Y_0(0)|D = 1] = E[Y_0(1) - Y_0(0)|D = 0]
$$
  
\n
$$
\implies E[Y_0(1)|D = 1] = E[Y_0(0)|D = 1] + E[Y_0(1) - Y_0(0)|D = 0]
$$
  
\nLevel at  $t = 0$ 

### **Non-parametric Identification with Difference-in-Differences**

Start with the estimand we want:

 $\tau_{ATT} = E[Y_1(1)|D=1] - E[Y_0(1)|D=1]$ 

What is the missing data here? The missing data is  $E[Y_0(1)|D = 1]$  (the control counterfactual in the post-period for the treated group). To obtain an estimate of this, we assume parallel trends:

$$
E[Y_0(1) - Y_0(0)|D = 1] = E[Y_0(1) - Y_0(0)|D = 0]
$$
  
\n
$$
\implies E[Y_0(1)|D = 1] = E[Y_0(0)|D = 1] + E[Y_0(1) - Y_0(0)|D = 0]
$$
  
\nLevel at  $t = 0$  Trend for control group

Substitute the assumption in for the missing data and rearrange:

$$
\tau_{ATT} = E[Y_1(1)|D = 1] - E[Y_0(1)|D = 1]
$$
  
=  $E[Y_1(1)|D = 1] - E[Y_0(0)|D = 1] + E[Y_0(1)|D = 0] - E[Y_0(0)|D = 0]$   
=  $(E[Y(1)|D = 1] - E[Y(0)|D = 1]) - (E[Y(1)|D = 0] - E[Y(0)|D = 0])$   
Before after for treated

This is just the difference of pre-post differences between the treated and control groups. 11

#### **Estimand (Sample Means: Panel)**

$$
\left\{\frac{1}{N_1} \sum_{D_i=1} Y_i(1) - \frac{1}{N_0} \sum_{D_i=0} Y_i(1)\right\} - \left\{\frac{1}{N_1} \sum_{D_i=1} Y_i(0) - \frac{1}{N_0} \sum_{D_i=0} Y_i(0)\right\}
$$

$$
= \left\{\frac{1}{N_1} \sum_{D_i=1} \{Y_i(1) - Y_i(0)\} - \frac{1}{N_0} \sum_{D_i=0} \{Y_i(1) - Y_i(0)\}\right\},
$$

where  $N_1$  and  $N_0$  are the number of treated and control units respectively.

This implies a fully saturated regression model with a two-way interaction:

 $E[Y_{iqt}|g,t] = \beta_0 + \beta_1$ Treated<sub>*g*</sub> +  $\beta_2$ Post<sub>*t*</sub> +  $\beta_3$ (Treated<sub>*g*</sub> × Post<sub>*t*</sub>)</sub>

The subscripts are conventions to indicate the level of variation ( $i$  = Individual,  $q$  = Group,  $t$  = Time).

This implies a fully saturated regression model with a two-way interaction:

```
E[Y_{iqt}|g,t] = \beta_0 + \beta_1Treated<sub>g</sub> + \beta_2Post<sub>t</sub> + \beta_3(Treated<sub>g</sub> × Post<sub>t</sub>)</sub>
```
The subscripts are conventions to indicate the level of variation  $(q = Group, t = Time)$ . This translates to our two-by-two table as follows:

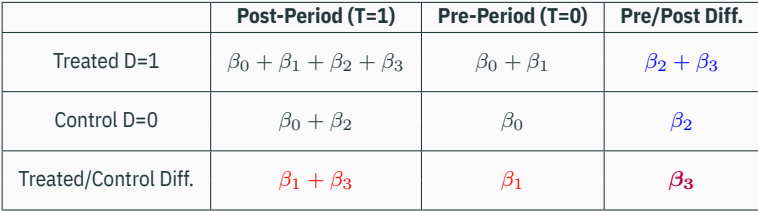

 $\beta_3$  is the diff-in-diff estimate.

# HOW MUCH SHOULD WE TRUST DIFFERENCES-IN-DIFFERENCES ESTIMATES?\* **MARIANNE BERTRAND ESTHER DUFLO SENDHIL MULLAINATHAN**

Standard advice: Cluster at least the unit level. More on this later.

### **Lalonde Experimental Sample: 2 time periods**

**Lalonde: Experimental**

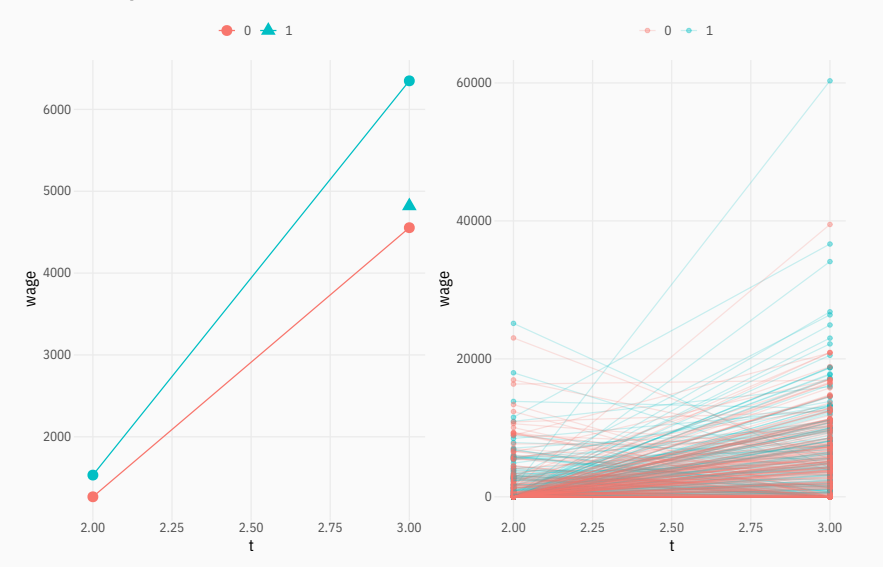

## **Lalonde Experimental Sample: 3 time periods - Ashenfelter Dip**

**Lalonde: Experimental**

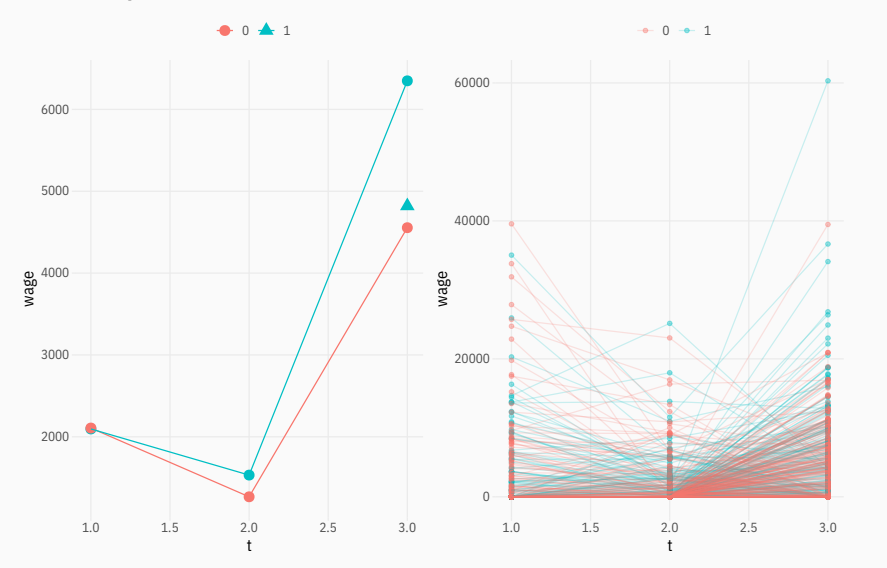

#### **Lalonde PSID: 2 time periods**

#### **Lalonde: Observational**

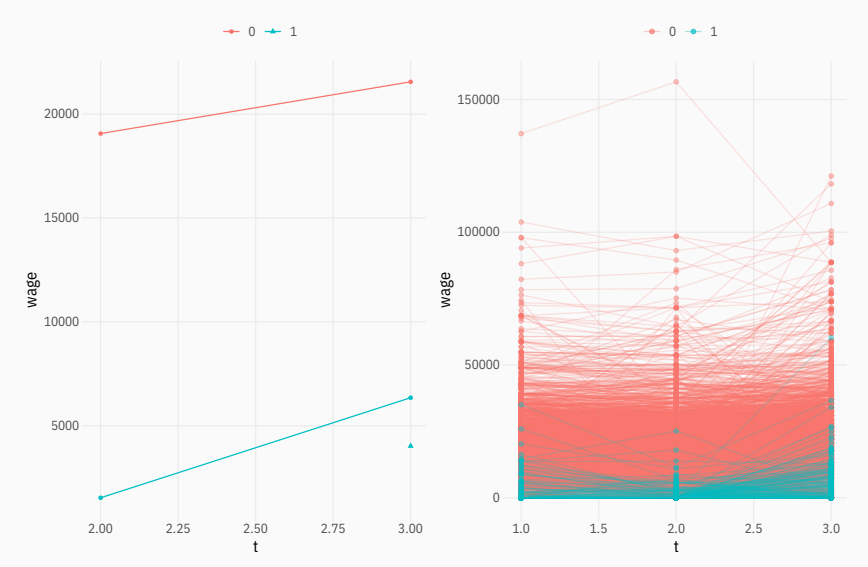

#### **Lalonde PSID: 3 time periods**

#### **Lalonde: Observational**

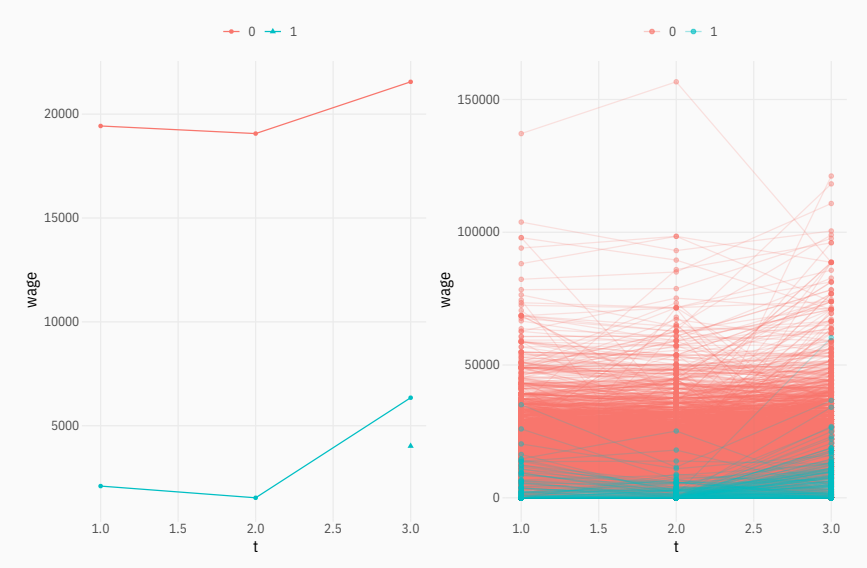

# **Roadmap**

SOO Loose-ends

Difference-in-differences

General Exam Advice

Generalising to multiple time periods: Fixed Effects

Synthetic Control Methods

- Identify the relevant counterfactual
- What assumptions can we use to impute that counterfactual? Are those assumptions plausible?
- When writing identification results:
	- Start with observables (i.e.,  $E[Y_i | D_i = 1]$ , not  $E[Y_i | D_i = 1]$ )
	- Manipulate the expressions to get to causal estimands
	- Explicitly note whenever you invoke an assumption. E.g., don't simply write  $E[Y_{1i} | X_i, D_i = 1] = E[Y_{1i} | X_i]$  without explaining what assumption justifies it.
- Identify the relevant counterfactual
- What assumptions can we use to impute that counterfactual? Are those assumptions plausible?
- When writing identification results:
	- Start with observables (i.e.,  $E[Y_i | D_i = 1]$ , not  $E[Y_i | D_i = 1]$ )
	- Manipulate the expressions to get to causal estimands
	- Explicitly note whenever you invoke an assumption. E.g., don't simply write  $E[Y_{1i} | X_i, D_i = 1] = E[Y_{1i} | X_i]$  without explaining what assumption justifies it.
- When showing properties of estimators:
	- First write down an expression for the estimator
	- Then apply expectation, variance, etc.
	- Get to some population quantity, then your identification results can kick in
- Power: intuition and calculation
- SOO assumptions
- **o** OLS estimator
- **•** Sensitivity analysis

# **Roadmap**

SOO Loose-ends

Difference-in-differences

General Exam Advice

Generalising to multiple time periods: Fixed Effects

Synthetic Control Methods

### **Fixed Effects Regressions**

- We often have access to panel data, wherein each individual *i ∈ {*1*, . . . , N}* is observed for *T ≥* 2 time periods
- Stipulate following potential outcomes  $Y_{it}^{(d)}$ 
	- $\mathbb{E}\left[Y_{it}^{0}|\alpha_i,t,D_{it}\right]=\alpha_i+\lambda_t$ 
		- $\bullet$   $\alpha_i$  is a unit fixed-effect: each individual has an intercept  $\alpha_i$  absorbs time-invariant unit-specific confounders
		- $\rightarrow \lambda_t$  is a time fixed-effect: each time period has an intercept  $\lambda_t$  absorbs unit-invariant time-specific confounders
	- $\bullet$  Suppose  $D_{it}$  is as-good as randomly assigned conditional on  $\alpha_i$
	- Stipulate <u>constant, additive</u> effect of treatment. Then,  $\mathbb{E}\left[Y_{it}^{1}\right]=\mathbb{E}\left[Y_{it}^{0}\right]+\tau$
- This motivates the popular **two-way fixed-effects** regression

$$
Y_{it} = \tau D_i + \alpha_i + \gamma_t + \varepsilon_{it}
$$

- $\bullet$  With large datasets, estimating individual  $\alpha_i$ s can involve inverting a very large matrix
	- $\bullet$  With short panels, the estimates of  $\alpha_i$ s are inconsistent anyway := incidental parameters problem (Neyman-Scott)
- Instead, we can use Frisch-Waugh-Lovell (again!) and partial out FEs
- Calculate individual averages of the 2wFE equation

$$
\overline{Y}_i = \alpha_i + \overline{\lambda} + \tau \overline{D}_i + \overline{\varepsilon}
$$

- $\bullet$  With large datasets, estimating individual  $\alpha_i$ s can involve inverting a very large matrix
	- $\bullet$  With short panels, the estimates of  $\alpha_i$ s are inconsistent anyway := incidental parameters problem (Neyman-Scott)
- **•** Instead, we can use Frisch-Waugh-Lovell (again!) and partial out FEs
- Calculate individual averages of the 2wFE equation

$$
\overline{Y}_i = \alpha_i + \overline{\lambda} + \tau \overline{D}_i + \overline{\varepsilon}
$$

• Subtract this from the FE equation

$$
Y_{it} - \overline{Y}_i = \lambda_t - \overline{\lambda} + \tau (D_{it} - \overline{D}_i) + (\varepsilon_{it} - \overline{\varepsilon})
$$

# **Staggered Adoption, Treatment Reversals, and other complications**

- Recall that we stipulated a **constant, additive treatment effect** and **treatment timing as-good-as-random (conditional on FEs)**
- Last 5 years of methods literature on panel data studies what happens when we relax these parametric assumptions

Two-Way Fixed Effects and Differences-in-Differences with

Heterogeneous Treatment Effects: A  $\operatorname{Survey}^*$ 

 $\label{eq:climent} \text{Clément de Chaisemartin}^\dagger \qquad \text{Xavier D'Haultfouille}^\ddagger$ 

Weird weights redux: 2WFE no longer consistent for ATT

What's Trending in Difference-in-Differences? A Synthesis of the Recent Econometrics Literature

Jonathan Roth\* – Pedro H. C. Sant'Anna<br/>† – Alyssa Bilinski<br>† – John Poe<br/><br> $\,$ January 3, 2022  $\,$ 

- review paper 1
- o review paper 2

# **Roadmap**

SOO Loose-ends

Difference-in-differences

General Exam Advice

Generalising to multiple time periods: Fixed Effects

Synthetic Control Methods

# **Synthetic Control: Motivation**

- We're sometimes interested in estimating a treatment effect where only a single unit is treated.
- $\bullet$  In these cases, it's really important to estimate a good counterfactual for that particular unit  $$ not just on average as in the matching or traditional diff-in-diff cases.
- The synthetic control method introduced by Abadie, Diamond, and Hainmueller (2010) is useful when there are many pre-treatment outcome observations, and perhaps relatively few untreated units.
- The intuition is to create a "synthetic control" that is a weighted average of control units. We pick the weights so that the pre-treatment outcome of the synthetic control looks similar to the pre-treatment outcomes of the treated unit.

ADH (2010) study the effect on smoking rates of an increase in the tobacco tax in California in 1988.

**load**("synth.rdata") **head**(synth.long[**c**(1:3, 1206:1209), **c**("statename", "year", "smoking")])

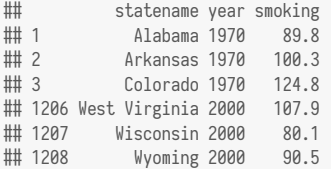

# **Smoking Data**

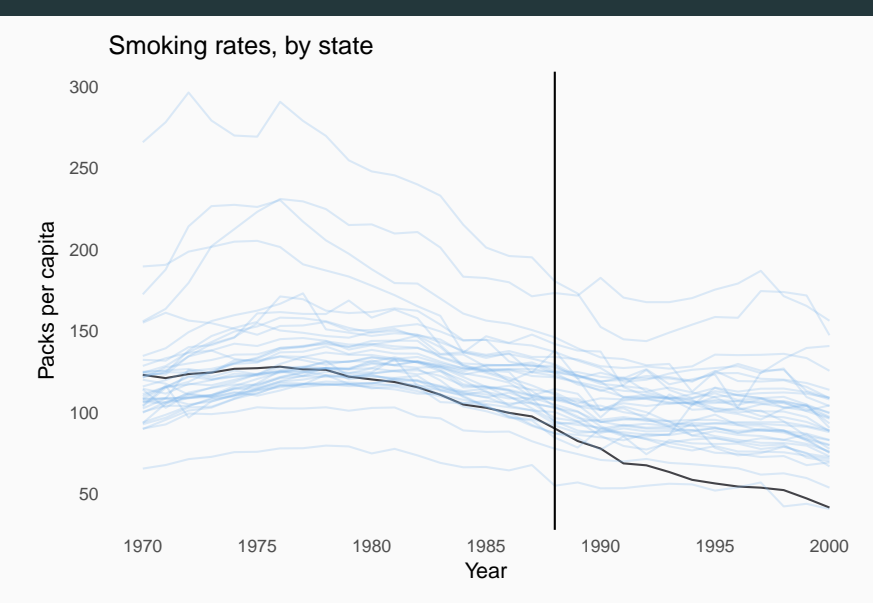

The problem is to impute what California's level of smoking would have been in the post-treatment period if Proposition 99 hadn't been passed.

Potential strategies:

- Matching on pre-treatment covariates (possibly including lagged outcomes).
- **O** Difference-in-differences
- Regression.
- Synthetic control.

```
genmatch = GenMatch(synthesis) = "California",synth[, paste0("smoking_", 1970:1988)])
matched.unit = genmatch\$matches[, 2]match.statename = synth[matched.unit, statename]
out = Match(Y = synth$smoking_1996, Tr = synth$statename = "California",X = synth[, paste0("smoking_", 1970:1988), with=F],
           Weight_matrix = genmatch, estimand = "ATT")
```
### **Matching on Pre-Treatment Outcomes**

One−to−One Matching on Pre−Treatment Outcomes

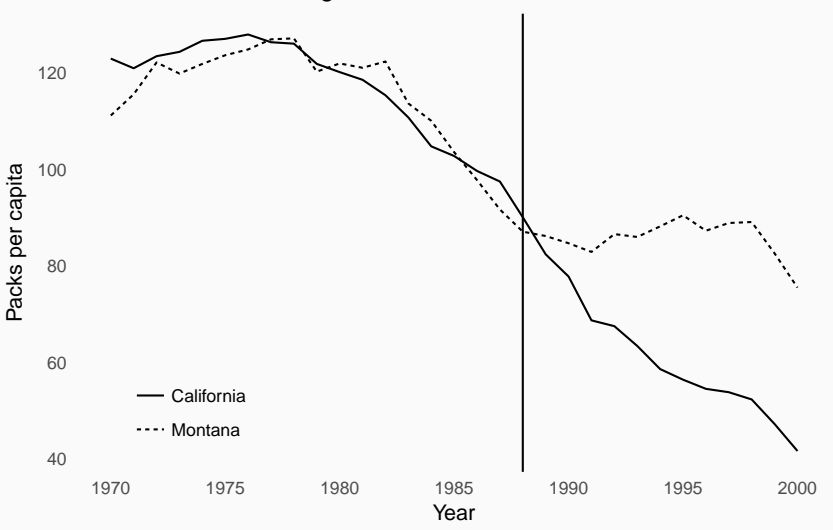

```
synth.long = synth.long \frac{1}{2}mutate(treatment = statement = 'California' & year \geq 1989)did = lm(smoking ~ treatment + statename + factor(year), synth.long)
calif = synth.long[synth.long$statename = 'California', ]
calif$treatment = Fcounterfactuals = predict(did, newdata = calif)
```
### **Difference-in-Differences**

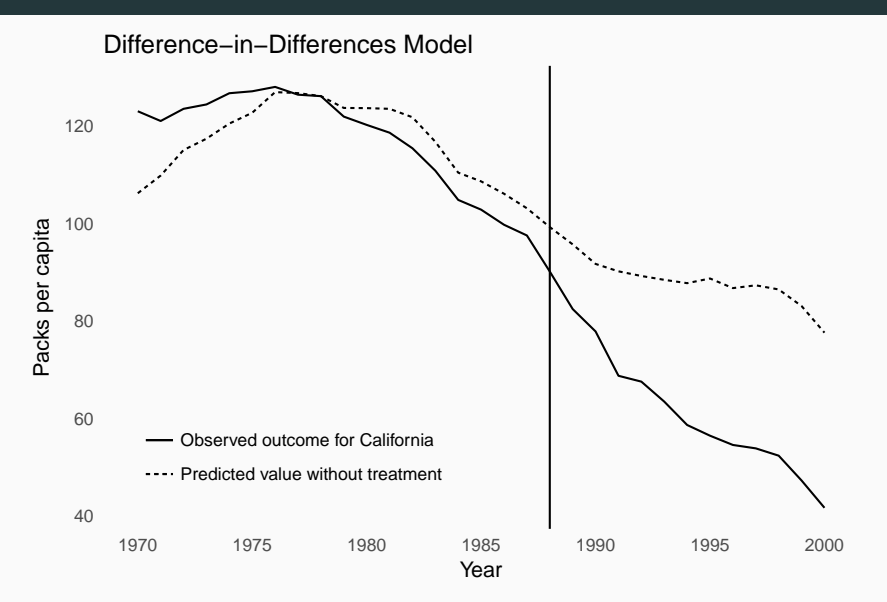

Synthetic control setup: suppose unit  $i = 0$  is treated after time  $T_0$ , and units  $i = 1, \ldots, n$  are never treated. We observe outcomes for time periods  $t = 1 < T_0 < T$ . In potential outcomes notation, we observe:

$$
Y_{0,t}(0) \text{ for } t = 1, ..., T_0 - 1
$$
  
\n
$$
Y_{0,t}(1) \text{ for } t = T_0, ..., T
$$
  
\n
$$
Y_{i,t}(0) \text{ for } t = 1, ..., T \text{ and } i = 1, ..., n
$$

We want to estimate  $Y_{0,t}(1) - Y_{0,t}(0)$  for time periods  $t \geq T_0$ , but we can't observe  $Y_{0,t}(0)$  after  $T_0$ .

#### The matrix we observe is:

$$
\mathbf{Y}^{obs} = \begin{pmatrix} \mathbf{Y}^{obs}_{treat, pre} & \mathbf{Y}^{obs}_{control, pre} \\ \mathbf{Y}^{obs}_{treat, post} & \mathbf{Y}^{obs}_{control, post} \end{pmatrix} = \begin{pmatrix} \mathbf{Y}_{treat, pre}(0) & \mathbf{Y}_{control, pre}(0) \\ \mathbf{Y}_{treat, post}(1) & \mathbf{Y}_{control, post}(0) \end{pmatrix}
$$

#### The matrix we observe is:

$$
\mathbf{Y}^{obs} = \begin{pmatrix} \mathbf{Y}^{obs}_{treat, pre} & \mathbf{Y}^{obs}_{control, pre} \\ \mathbf{Y}^{obs}_{treat, post} & \mathbf{Y}^{obs}_{control, post} \end{pmatrix} = \begin{pmatrix} \mathbf{Y}_{treat, pre}(0) & \mathbf{Y}_{control, pre}(0) \\ \mathbf{Y}_{treat, post}(1) & \mathbf{Y}_{control, post}(0) \end{pmatrix}
$$

To estimate the ATT we need **Y***treat,post*(0). We only observe:

$$
\mathbf{Y}(0) = \begin{pmatrix} \mathbf{Y}_{treat, pre}(0) & \mathbf{Y}_{control, pre}(0) \\ ? & \mathbf{Y}_{control, post}(0) \end{pmatrix}
$$

## **Synthetic Control Method**

The synthetic control estimator imputes  $Y_{0,t}(0)$  as a weighted average of the observed outcomes for the control units (plus possibly an intercept shift):

$$
\hat{Y}_{0,t}(0) = \mu + \sum_{i=1}^{n} \omega_i Y_{i,t}
$$

for some weight vector  $\omega = (\omega_1, \dots, \omega_n)$  and intercept  $\mu$ . The parameters  $(\mu, \omega)$  define the "synthetic" control" for the treated unit.

## **Synthetic Control Method**

The synthetic control estimator imputes  $Y_{0,t}(0)$  as a weighted average of the observed outcomes for the control units (plus possibly an intercept shift):

$$
\hat{Y}_{0,t}(0) = \mu + \sum_{i=1}^{n} \omega_i Y_{i,t}
$$

for some weight vector  $\omega = (\omega_1, \dots, \omega_n)$  and intercept  $\mu$ . The parameters  $(\mu, \omega)$  define the "synthetic" control" for the treated unit.

The parameters are typically picked by minimizing the squared distance between the synthetic control's pre-treatment outcomes and the treatment unit's pret-treatment outcomes:

$$
\omega^* = \underset{(\mu,\omega_1,...,\omega_n)}{\arg \min} \sum_{t=1}^{T_0-1} \left( Y_{0,t} - \mu - \sum_{i=1}^n \omega_i Y_{i,t} \right)^2
$$

The natural method would be to estimate ( $\mu, \omega$ ) using OLS, but if  $n > T_0 - 1$  it requires additional constraints (e.g., weights summing to 1 or regularization).

```
library(glmnet)
control.pre = synth[synth$state\neq3, paste0("smoking_",1970:1988)] %>%
  as.matrix \frac{1}{2} t.
control.full = synth[synth$state\neq3, paste0("smoking_",1970:2000)] %
  as.matrix %>% t
treat.pre = synth[synth$state==3, paste0("smoking_",1970:1988)] %>%
  as.matrix %>% t
# estimate weights and intercept using LASSO
weightsout = cv.glmnet(x = control.pre, y = treat.pre)
```

```
predictions = predict(weightsout, newx = control.full, s = "lambda.min")
calif$scm.pred = as.numeric(predictions)
```
### **Synthetic Control Method: Results**

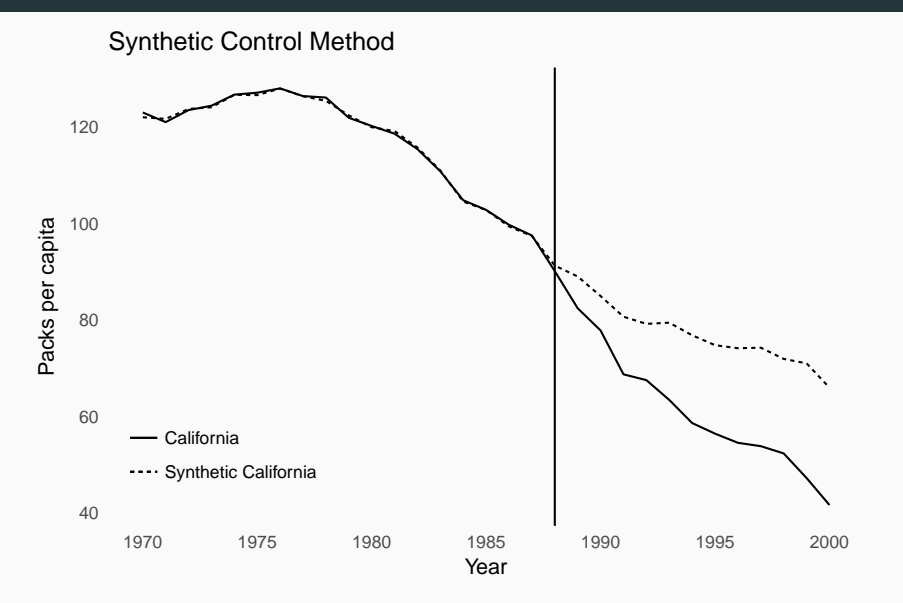

How to assess uncertainty with synthetic control methods? There's only one treated unit so asymptotics are not helpful. Instead, ADH suggest a procedure like Bertrand, Duflo, and Mullainathan's placebo laws to assess what the null distribution of the SCM estimator looks like.